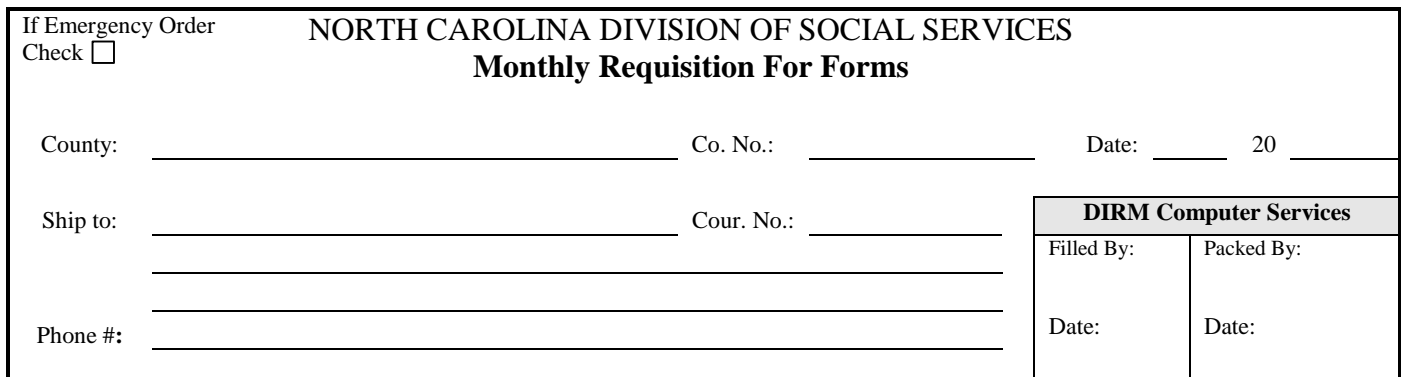

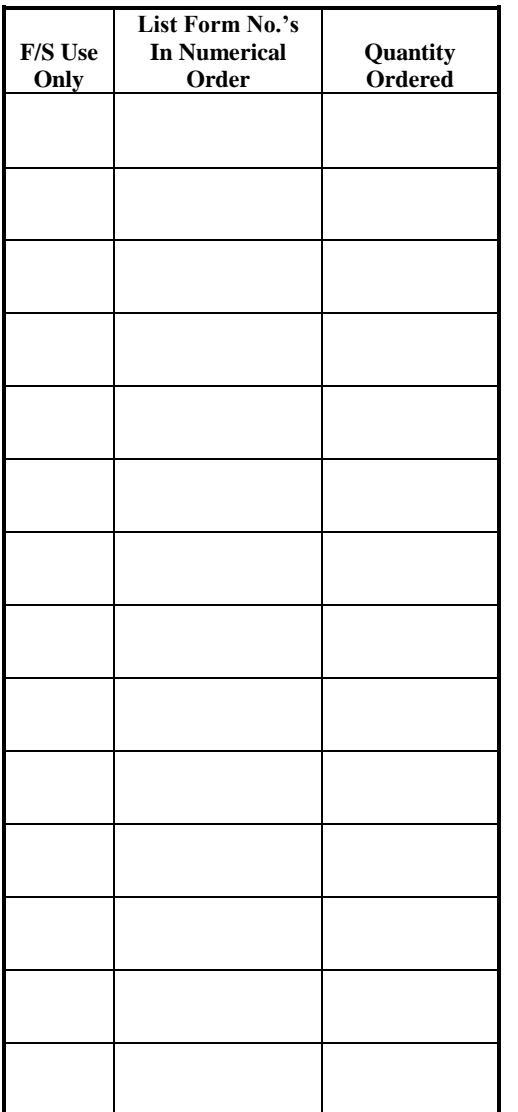

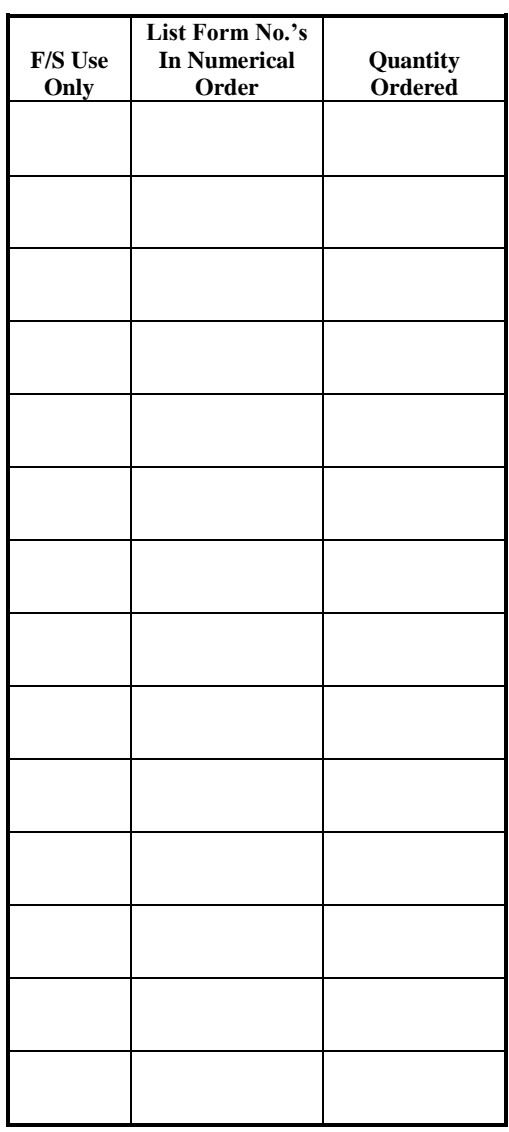

Distribution Instructions:

3 Copies – Forms & Supplies 1 Copy – Ordering Office See Instructions on Page 2 Signature Date

## Instructions for Completing Form 2141

This form must be used by county departments of Social Services and other agencies to order forms from the State Division of Social Services. Orders will not be filled unless they are submitted on form DSS-2141 (Rev. 07/14).

- **1. County:** Enter the county for which forms are being ordered
- **2. Co. No:** Insert the code number fro the following list that specifically applies to your office:

County Departments of Social Services – Use the usual numbers that are used to identify counties such as Alamance 001, Gaston 036, or Yancey 100.

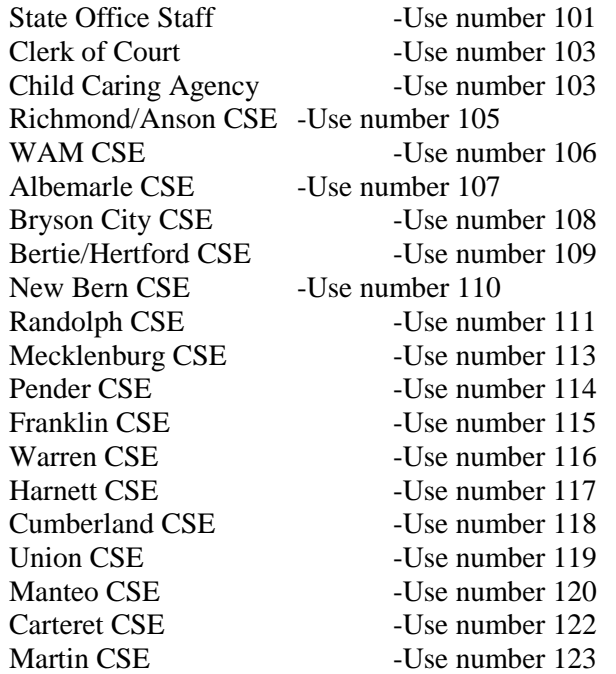

- **3. Ship to:** enter contact name, office (i.e. Department of Social Services, Child Support Enforcement, Clerk of Court, etc.) and complete address
- **4. Cour. No.:** enter your courier number
- **5. List Form no's in numerical order:** List forms in proper numerical sequence, one form per line.
- **6. Signature:** Enter signature of person ordering forms.
- **7.** Counties in group A submit orders by the  $1<sup>st</sup>$  of the month; counties in group B by the  $15<sup>th</sup>$  of the month.
- **8.** Order enough forms to eliminate emergency orders. Suggested quantity: 3 month supply. Please do not over order.
- **9.** Mail to: DIRM Computer Services, 800 Ruggles Drive, Raleigh, NC 27603
- **10.** Fax to: 919-715-6848